### **Меры предосторожности**

- 1. Не производите никаких изменений в конструкции устройства.
- 2. Во избежание короткого замыкания избегайте контакта устройства с любыми жидкостями, не помещайте рядом с ним открытые емкости с жидкостью.
- 3. Не подвергайте устройство воздействию электромагнитного излучения.
- 4. Устройство не предназначено для использования в коммерческих целях.
- 5. Устройство не предназначено для использования детьми и лицами с ограниченными физическими, сенсорными или умственными способностями, кроме случаев, когда над ними осуществляется контроль другими лицами, ответственными за их безопасность. Не позволяйте детям играть с устройством.

# **Подключение мыши**

1. Возьмите USB-приёмник сигнала мыши, поставляющийся в комплекте.

2. Подключите приёмник к USB-порту компьютера.

3. Включите мышь, переведя выключатель на её нижней стороне

в соответствующее положение: • позиция «OFF»: мышь выключена.

• позиция «RGB LED ON»: мышь и подсветка включены. • позиция «RGB LED OFF»: мышь включена, подсветка выключены. 4. Дождитесь завершения операции мастера установки оборудования

на компьютере.

5. Мышь готова к использованию. **Настройка DPI и индикация**

1. Уровни DPI: 1000–1600–3200–5000. Максимальное разрешение датчика в 10000 DPI можно достичь с помощью настройки четырёх

режимов DPI по 3325 в программном обеспечении. 2. Нажимайте на кнопку «DPI» на верхней стороне мыши для

последовательной смены уровня DPI.

3. Цвет подсветки колеса мыши будет указывать на текущий

уровень DPI: • 1000 DPI: красный цвет; • 1600 DPI: зелёный цвет; • 3200 DPI: синий цвет; • 5000 DPI: жёлтый цвет.

**Примечание:**

1. DPI также можно регулировать с помощью ПО (программного обеспечения), максимальный уровень DPI — 10 000. 2. Подсветку можно настроить или отключить с помощью ПО.

**Частота опроса**

# 125–500–1000 Гц, можно настроить при помощи ПО. Значение

по умолчанию — 500 Гц.

# **Проводной и беспроводной режимы**

- 1. Проводной и беспроводной режимы активируются автоматически. При подключении беспроводного приёмника сигнала к компьютеру активируется беспроводной режим. При подключении мыши к компьютеру при помощи кабеля активируется проводной режим.
- 2. Если во время нахождения мыши в беспроводном режиме подключить её к компьютеру при помощи кабеля, она

#### **Зарядка**

- 
- автоматически перейдёт в проводной режим.
- цветом. После завершения зарядки подсветка колеса мыши снова
- 1. Когда батарея мыши разряжена (заряд менее 3,5 В) подсветка колеса мыши начнёт мигать красным цветом. Подключите мышь к сети для зарядки.
- 2. Во время зарядки мыши подсветка колеса будет гореть зелёным будет указывать на текущий уровень DPI.

## **Правила и условия хранения, перевозки (транспортировки), реализации и утилизации**

• Устройство не требует какого-либо монтажа или постоянной фиксации.

- Хранение устройства должно производиться в упаковке в отапливаемых помещениях у изготовителя и потребителя при температуре воздуха от 5°С до 40°С и относительной влажности воздуха не более 80%. В помещениях не должно быть агрессивных примесей (паров кислот, щелочей), вызывающих коррозию.
- Перевозка устройства должна осуществляться в сухой среде.
- Устройство требует бережного обращения, оберегайте его от воздействия пыли, грязи, ударов, влаги, огня и т.д.
- Реализация устройства должна производиться в соответствии с местным законодательством.
- При обнаружении неисправности устройства следует немедленно обратиться в авторизованный сервисный центр или утилизировать устройство.

• После окончания срока службы изделия его нельзя выбрасывать вместе с обычным бытовым мусором. Вместо этого оно подлежит сдаче на утилизацию в соответствующий пункт приема электрического и электронного оборудования для последующей переработки и утилизации в соответствии с федеральным или местным законодательством. Обеспечивая правильную утилизацию данного продукта, вы помогаете сберечь природные ресурсы и предотвращаете ущерб для окружающей среды и здоровья людей, который возможен в случае ненадлежащего обращения. Более подробную информацию о пунктах приема и утилизации данного продукта можно получить в местных муниципальных органах или на предприятии по вывозу бытового мусора.

# **Дополнительная информация**

**Изготовитель:** Дунгуань Шангуй Электроникс Ко., Лтд.

№ 7, ул. 7-ая, шоссе Иньчэн, дер. Сябянь, Чанъань, г. Дунгуань, пров. Гуандун, Китай.

Dongguan ShangGui Electronics Co., Ltd.

No.7, 7th Str. Yincheng Road, Xiabian Village, Chang'an Town, Dongguan City, Guangdong Province, China. Сделано в Китае.

**Импортер в России / Уполномоченное изготовителем лицо:** ООО «Атлас», 690068, Россия, Приморский край, г. Владивосток, проспект 100-летия Владивостока, дом 155, корпус 3, офис 5.

# **Алрес электронной почты:** atlas.llc@ya.ru

Товар соответствует требованиям технического регламента Евразийского экономического союза ТР ЕАЭС 037/2016 «Об ограничении применения опасных веществ в изделиях электротехники и радиоэлектроники».

Спецификации, информация о продукте и его внешний вид могут быть изменены без предварительного уведомления пользователя в целях улучшения качества нашей продукции.

Дата производства товара, а также сроки гарантии и эксплуатации указаны на упаковке.

#### **Сақтық шаралары**

#### 1. Құрылғының құрылымына ешқандай өзгерістер енгізбеңіз.

- 2. Қысқа тұйықталуды болдырмау үшін құрылғының кез келген сұйықтықпен жанасуын болдырмаңыз, оның жанына сұйықтық құйылған ашық ыдыстарды қоймаңыз.
- 3. Құрылғыны электрмагниттік сәулелену әсеріне ұшыратпаңыз.
- 4. Құрылғы коммерциялық мақсаттарда пайдалануға арналмаған.
- 5. Құрылғы егер олардың қауіпсіздігіне жауапты басқа адамдар оларды бақылаған жағдайларды қоспағанда, балаларға және дене, сенсорлық немесе ақыл-ой қабілеті шектеулі тұлғаларға қолдануға арналмаған. Балаларға құрылғымен ойнауға рұқсат бермеңіз.

# **DPI баптау және индикация**

- 1. Деңгейлері DPI: 1000–1600–3200–5000. 10000 DPI сенсорының максималды ажыратымдылығына бағдарламалық жасақтамада 3325 бойынша төрт DPI режимін орнату арқылы қол жеткізуге болады.
- 2. Тінтуірдің жоғарғы бетіндегі DPI деңгейін біртіндеп ауыстыруға арналған «DPI» түймесін басыңыз.
- 3. Тінтуір доңғалағының түсі DPI ағымдағы деңгейін көрсетеді: • 1000 DPI: қызыл түсi;  $\cdot$  1600 DPI: жасыл түсі: • 3200 DPI: көк түсi; • 5000 DPI: сары түсi.

**Тінтуірді қосу**

**FURY AND RELESS GAMING MOUSE** 

- 1. Тінтуір сигналының жиынтықта жеткізілетін USB-қабылдағышын алыңыз.
- 2. Қабылдағышты компьютердің USB-портына қосыңыз.
- 3. Тінтуірдің төменгі жағындағы ажыратқышты тиісті қалыпқа ауыстырып, оны өшіріңіз.
- «OFF» қалпы: тінтуір өшірулі.
- «RGB LED ON» қалпы: тінтуір және жарықтандыру қосулы.
- «RGB LED OFF» қалпы: тінтуір іске қосулы, жарықтандыру өшірулі.
- 4. Компьютерде жабдықты оранту шебері операциясының аяқталуын күтіңіз.

#### **Ескерту:**

- 1. Сонымен қатар, БҚ (бағдарламалық құралдың) көмегімен DPI реттеуге болады, DPI максималды деңгейі — 10 000.
- 2. Жарықтандыруды БҚ көмегімен баптауға немесе сөндіруге болады.

#### **Сұрату жиілігі**

125–500–1000 Гц, БҚ көмегімен баптауға болады. Әдепкі бойынша мәні — 500 Гц.

# **Сымды және сымсыз режимдер**

- 1. Сымды және сымсыз режимдер автоматты түрде іске қосылады. Сымсыз сигнал қабылдағышты компьютерге қосқан кезде сымсыз режим іске қосылады. Тінтуірді компьютерге кабель арқылы қосқан кезде сымды режим іске қосылады.
- 2. Егер тінтуір сымсыз режимде болғанда оны кабельдің көмегімен компьютерге қосатын болсақ, ол автоматты түрде сымды режимге көшеді.

# **Зарядтау**

- 1. Тінтуір батареясының заряды таусылғанда (3.5 В төмен заряд) тінтуір жарықантырылуы қызыл түспен жыпылықтай бастайды. Зарядтау үшін тінтуірді желіге қосыңыз
- 2. Тінтуірді зарядтау кезінде дөңгелектің артқы жарығы жасыл болады. Зарядтау аяқталғаннан кейін тінтуір дөңгелегінің артқы жарығы ағымдағы DPI деңгейін көрсетеді.

## **Сақтау, тасу (тасымалдау), өткізу және кәдеге жаратудың ережелері мен шарттары**

• Шарттар қандай да бір құрастыру немесе тұрақты бекітуді талап етпейді.

• Құрылғы ауа температурасы 5°C-дан 40°C-ға дейін және салыстырмалы ылғалдылығы 80%-дан аспайтын өндірушінің және тұтынушының жылытылатын бөлмелерінде қаптамада сақталуы тиіс. Үй-жайларда коррозия тудыратын агрессивті қоспалар (қышқыл булары, сілтілер)

- болмауы тиіс.
- Құрылғына тасу құрғақ ортада жүзеге асырылуы тиіс.

2 side

- 
- 
- 

• Құрылғы ұқыпты пайдалануды қажет етеді, оны шаң, кір, соққылар, ылғал, от және т.б. әсеріне ұшыратпаңыз.

 $\frac{3}{4}$ 

• Құрылғыны өткізу жергілікті заңнамаға сәйкес жүргізілуі тиіс.

• Егер құрылғының ақаулығы анықталса, дереу авторизацияланған қызмет көрсету орталығына хабарласыңыз немесе құрылғыны тастаңыз. • Бұйымның қызмет мерзімі аяқталғаннан кейін оны кәдімгі тұрмыстық қоқыспен бірге тастауға болмайды. Оның орнына ол мемлекеттік немесе жергілікті заңнамаға сәйкес кейіннен қайта өңдеу және кәдеге жарату үшін тиісті электр және электрондық жабдықты қабылдау орнына кәдеге жаратуға тапсырылуға тиіс. Осы өнімнің кәдеге дұрыс жаратылуын қамтамасыз ете отырып, сіз табиғи ресурстарды сақтауға көмектесесіз, дұрыс қолданылмаған жағдайда, қоршаған ортаға және адамдардың денсаулығына келтірілуі мүмкін залалдың алдын аласыз. Осы өнімді қабылдау және кәдеге жарату пункттері туралы толығырақ ақпаратты жергілікті муниципалдық органдарда немесе тұрмыстық қоқысты шығаратын кәсіпорыннан білуге болады.

# **Қосымша ақпарат**

**Өндіруші:** Дунгуань Шангуй Электроникс Ко., Лтд. Қытайда жасалған.

№7, 7-ші көше, Иньчэн тас жолы, Сябянь ауылы, Чанъань, Дунгуань қ., Гуандун пров., Қытай.

**Импортер / юр. лицо, принимающее претензии в Казахстане:** ТОО «ДНС КАЗАХСТАН», г. Нур-Султан, р-н Сарыарка,

# пр-т Сарыарқа, зд. 12, Казахстан.

- **Импорттаушы / Қазақстанда шағымдар қабылдайтын заңды тұлға:** «DNS QAZAQSTAN (ДНС КАЗАХСТАН)» ЖШС, Нұр-Сұлтан қаласы, Сарыарқа ауданы, Даңғылы Сарыарқа, ғимарат 12, Қазақстан.
- 

Тауар Еуразиялық экономикалық одақтың ЕАЭО ТР 037/2016 «Электротехника және радиоэлектроника бұйымдарында қауіпті заттарды қолдануды шектеу туралы» техникалық регламентінің талаптарына сәйкес келеді.

Өнімнің сапасын жақсарту үшін ерекшеліктер, өнім туралы ақпарат және оның сыртқы түрі пайдаланушыға алдын ала ескертусіз

өзгертілуі мүмкін.

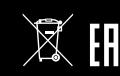

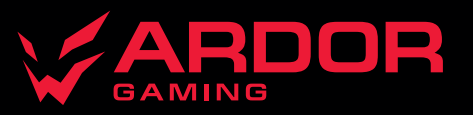

# **Мышь беспроводная ARDOR GAMING Fury Wireless**

### **Руководство по эксплуатации**

Мышь беспроводная — устройство для управления курсором и отдачи различных команд компьютеру.

# **Технические характеристики**

• Молель: ARDW-FURY3325-BK

- Торговая марка: ARDOR GAMING
- Оптический светодиодный сенсор: PMW3325
- Аккумуляторная батарея: Li-ion
- Батарея: 500 мА•ч
- Время заряда батареи: около 5 ч
- Время работы от батареи: до 34 ч (при работе на 500 Гц
- и без подсветки)
- Режимы DPI: 1000–1600–3200–5000 DPI (макс. 10 000 DPI)
- Ускорение: 20 G
- Макс. скорость слежения: 100 IPS
- Частота опроса: 125–500–1000 Гц • Переключатели: Huano blue shell, до 20 миллионов нажатий
- Подсветка: RGB
- Стандарт беспроводной связи: IEEE 802.15.4
- Диапазон рабочих частот: 2402–2479 МГц
- Мощность передатчика: <100 мВт
- Радиус работы ресивера: 8–10 м
- Материал изготовления: пластик
- Кабель Type-C: 1.5 м, в прочной оплетке
- Размер мыши: 130 х 73 х 43 мм
- Вес: 108 ± 5 г

# **ARDOR GAMING Fury Wireless cымсыз тінтуір**

- **Пайдалану бойынша нұсқаулық**
- Сымсыз тінтуір курсормен басқаруға және компьютерге әртүрлі командалар беруге арналған құрылғы.

#### **Техникалық сипаттамалары**

- Үлгісі: ARDW-FURY3325-BK
- Сауда белгісі: ARDOR GAMING
- Оптикалық жарықдиодты сенсор: PMW3325
- Аккумулятор батареясы: Li-ion
- Батарея: 500 мА·сағ
- Батарея қуатталу уақыты: шамамен 5 сағ
- Батареядан жұмыс жасау уақыты: 34 сағ дейін
- (500 Гц жұмыс жасау мен жарықтандырусыз)
- DPI режимдері: 1000–1600–3200–5000 DPI (макс. 10 0000 DPI)
- Үдеу: 20 G
- Қадағалаудың макс. жылдамдығы: 100 IPS • Сұрату жиілігі: 125–500–1000 Гц
- Ауыстырып қосқыштар: Huano blue shell, 20 миллионға дейін басу
- Жарықтандыру: RGB
- Сымсыз байланыс стандарты: IEEE 802.15.4
- Жиілік диапазоны: 2402–2479 МГц
- Таратқыштың қуаты: <100 мВт
- Ресивердің жұмыс істеу радиусы: 8–10 м
- Дайындау материалы: пластик
- Кәбіл Type-C: 1,5 м, берік торламада
- Тінтуірдің өлшемі: 130 х 73 х 43 мм
- Салмағы: 108 ± 5 г

 **ARDOR GAMING**

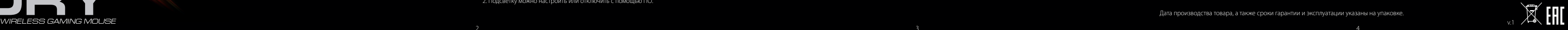